## **System- und Hardwarevoraussetzungen**

Abacus Business Software 2021 Release 15.02.2021

## **1. Systeme, auf denen die Abacus ERP Software installiert werden kann**

### **1.1 Einzelplatz**

- Windows 10 & Windows 11 Home, Pro & Enterprise Version
- macOS 10.15.x Catalina / 11.x Big Sur (nur Intel)

# Ĭ

**Hardware:** Min. 8 GB RAM\*, min. DualCore x64 Intel/AMD Prozessoren **Datenbank:** FairCom DB **Zugriff:** Windows: abacusg4.exe oder AbaClient. macOS: AbaMenu.app oder AbaClient.app

\*Netto verfügbar für die Abacus ERP Software

### **1.2 Server**

- Windows Server 2016 / 2019 / 2022 Essentials, Standard, Datacenter
- macOS 10.15.x Catalina / 11.x Big Sur (nur Intel)
- Ubuntu Linux 20.04 LTS
- Suse Linux Enterprise Server SLES 15 SP3 / SP4

## ÎΓ.

**Hardware:** Min. 12 GB\* (empfohlen 16 GB\*) RAM, min. QuadCore x64 Intel/AMD Prozessoren **Datenbanken:** FairCom DB. Neuinstallationen MS SQL bitte auf Anfrage **Zugriff:** Remote Zugriff via AbaClient

\*Netto verfügbar für die Abacus ERP Software

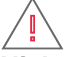

( j

**Nicht unterstützt für Serverinstallationen:** Windows 10, Windows Server 2012 R2, Citrix

## **2. Systeme, auf denen der AbaClient 32bit unterstützt ist**

- Windows 10 & Windows 11 Home, Pro & Enterprise Version 32bit & 64bit
- Citrix- / RDS-Server 32bit & 64bit, min. 512 MB RAM Netto für AbaClient
- macOS 64bit (nur Intel): AbaClient 2.5 ab macOS 11.x, AbaClient 3.x ab macOS 12.x
- Ubuntu Linux 20.04 LTS 64bit
- Suse Linux Enterprise Server SLES 15 SP3 64bit / SP4 64bit

#### **Download AbaClient:** Den Installer für AbaClient können Sie hier herunterladen: [https://downloads.abacus.ch/downloads/abaclient](https://downloads.abacus.ch/downloads/abaclient/)

### **3. LoadBalancing**

Bei LoadBalancing muss pro zusätzliche Instanz (AbaApplicationServer/AbaReportServerPhoenix) 2 GB RAM dazu gerechnet werden.

### **4. AbaScan OCR-Erkennung**

Die Geschwindigkeit der AbaScan OCR-Erkennung ist abhängig von der Taktfrequenz des Prozessors. Wir empfehlen mindestens 3GHz Prozessoren.

**Class: C1 / Öffentlich •** "V 1.6" • 27.04.2023 • System- und Hardwarevoraussetzungen Seite 1 von 1